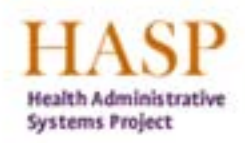

Better processes.<br>Better control. Better care.

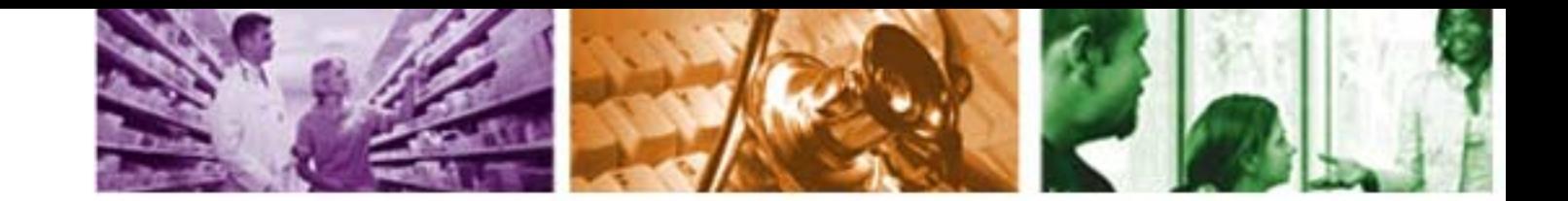

#### **ESS Overview**

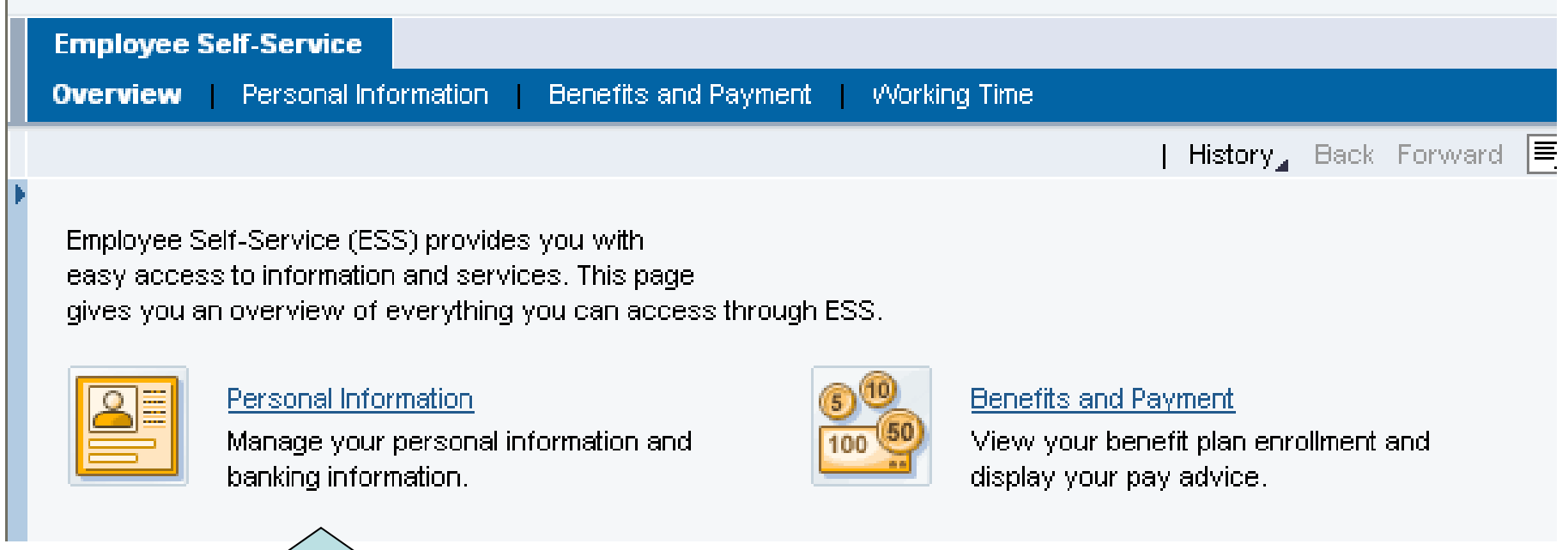

Click on Personal Information

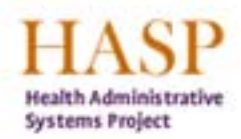

Better processes.<br>Better control. Better care.

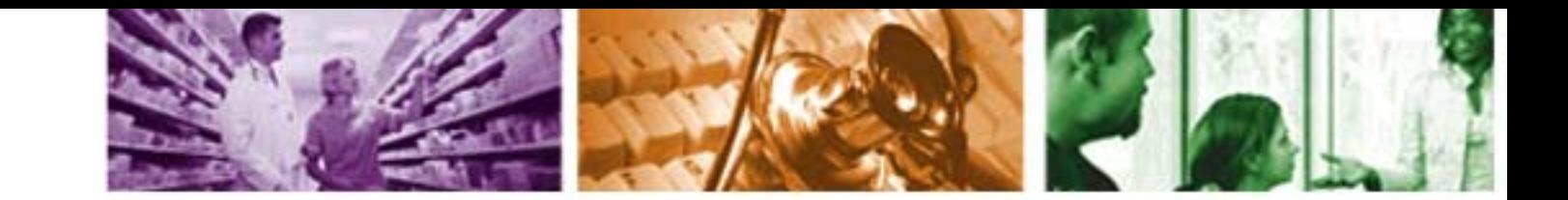

### **Personal Information: Absence Quotas**

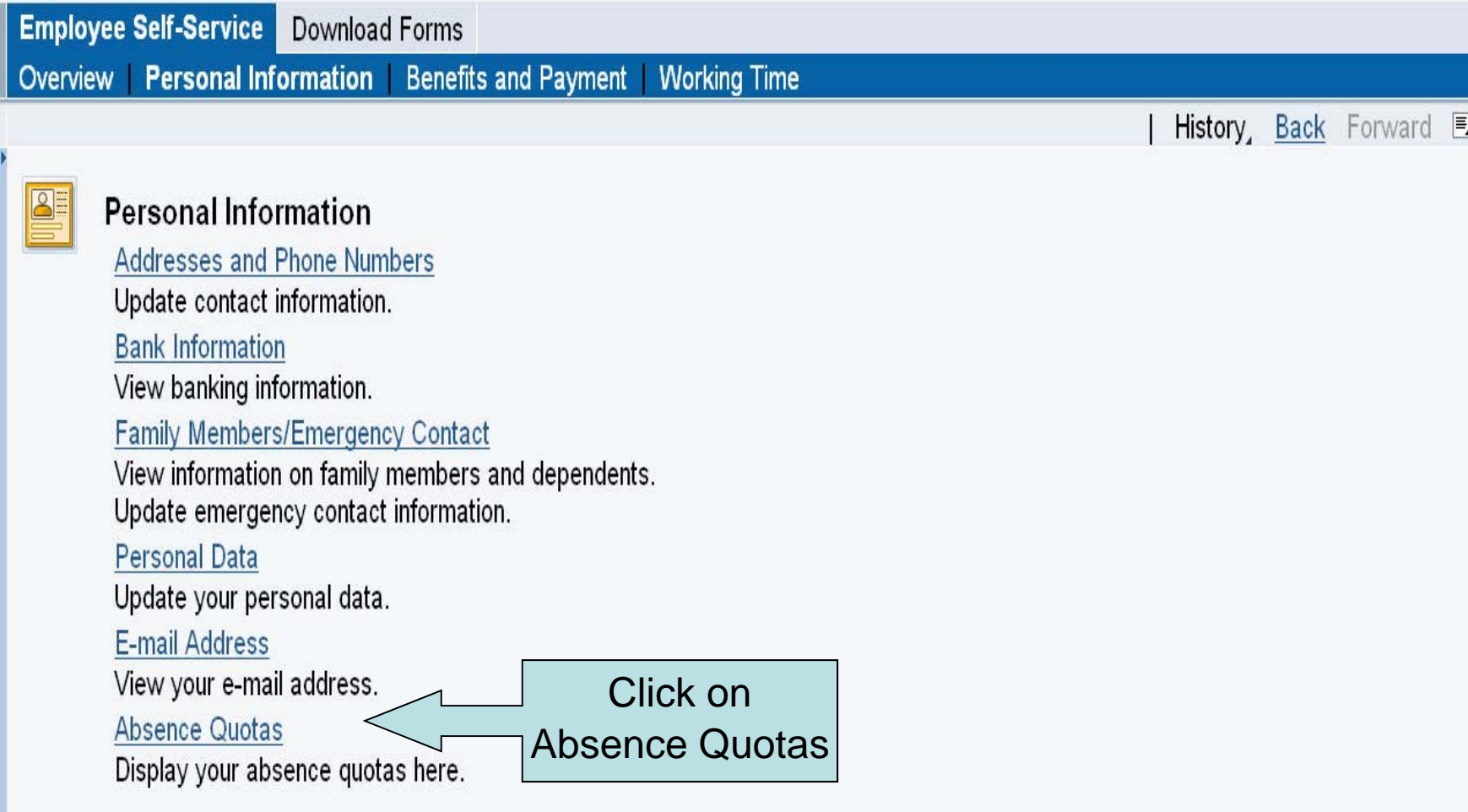

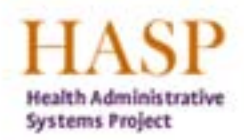

Better processes.<br>Better control. Better care.

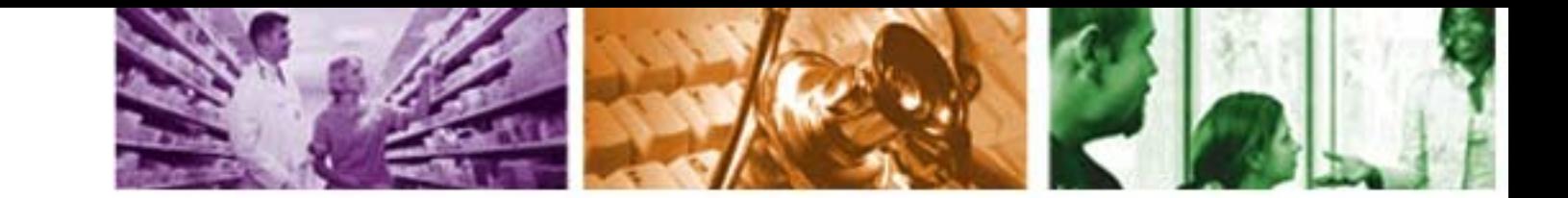

### **Personal Information: Absence Quotas**

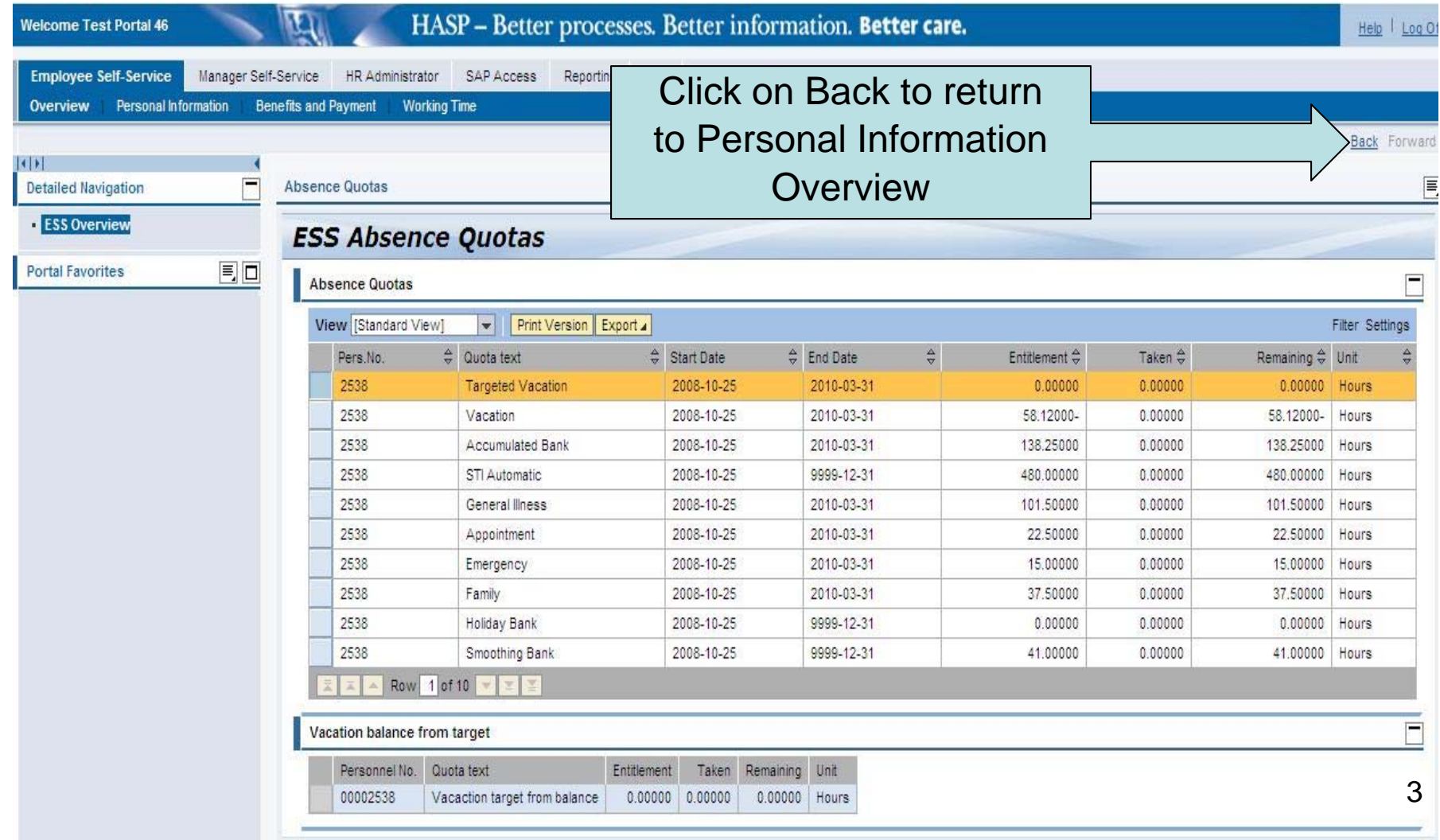

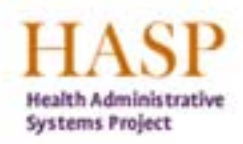

Better processes. Better control. Better care.

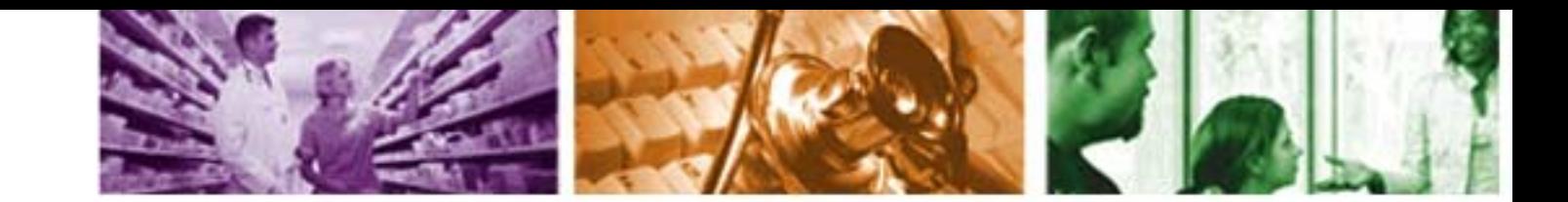

# **ESS Overview: Log Off**

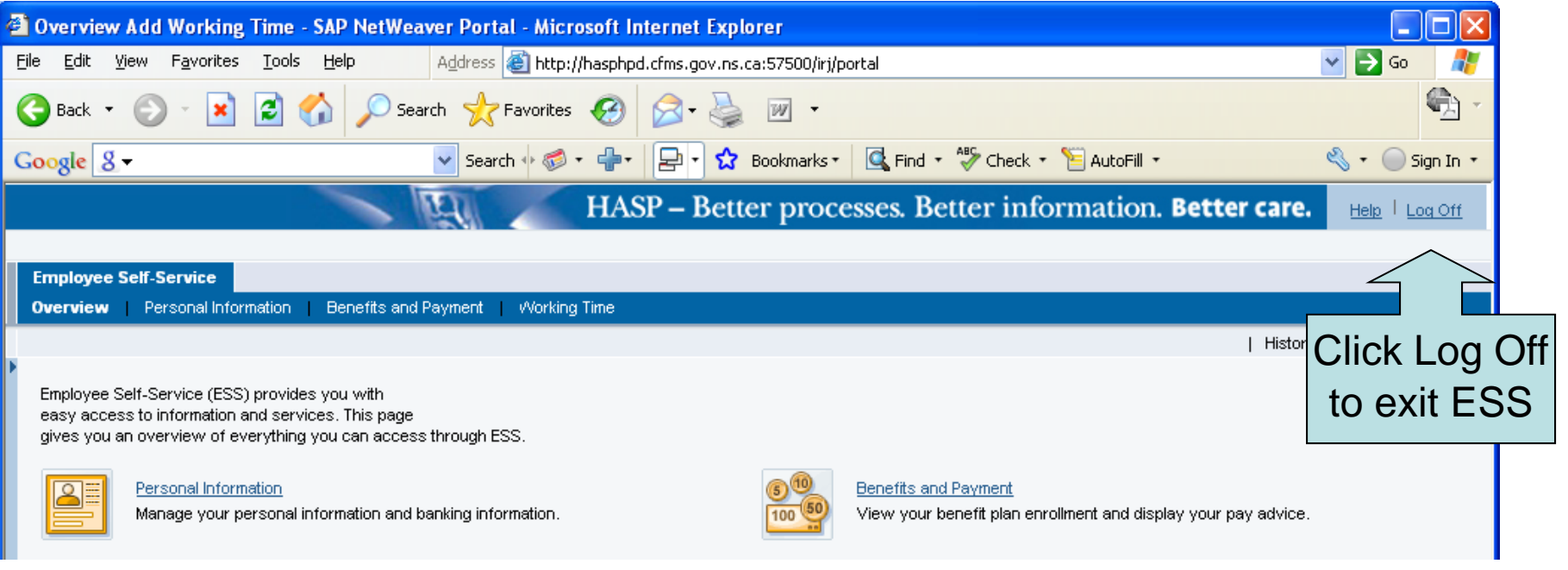

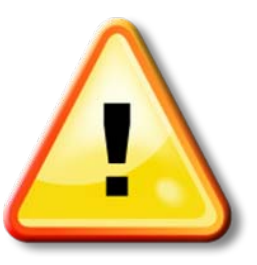

Please note that it is very important to Log Off ESS when you are finished with your session, especially when using a shared computer.

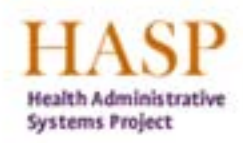

Better processes. Better control. Better care.

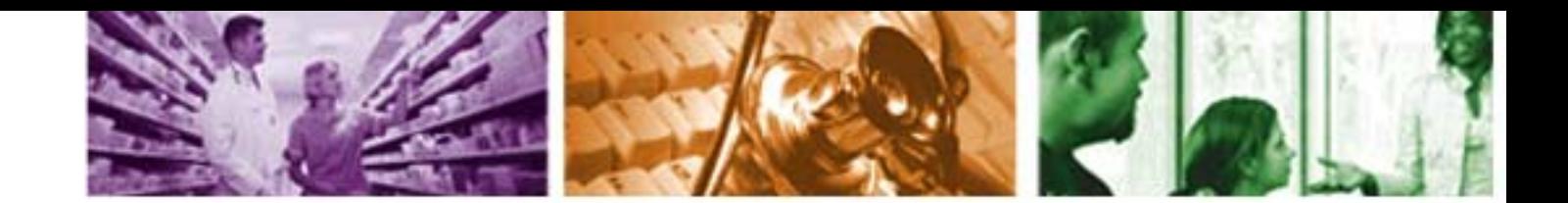

# **For More Information**

For more information on ESS, please contact:

- Please ask your Manager First
- Further questions email **PeopleSofthelp@cdha.nshealth.ca**